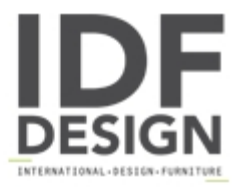

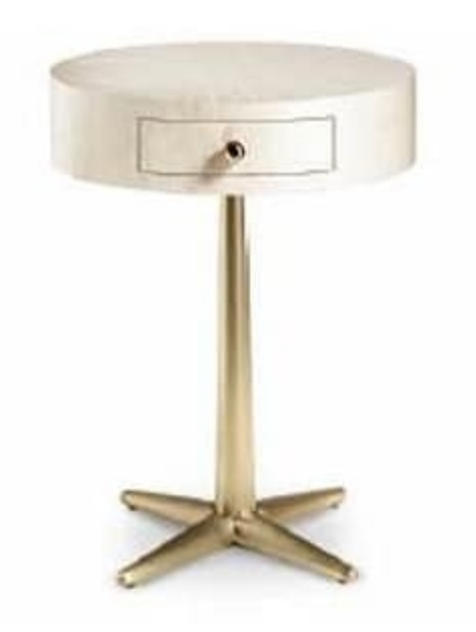

## City tamburino

Side table with drawer, base in tapered iron and with electroplating gold finish. Top completely covered in leather or imitation leather, drawer with fabric inside and with golden knob.

Design: Castello Lagravinese

Dimensions: diameter 40 cm x 53 h

Produced by

**Cantori Spa** via Della Sbrozzola 16 60021 Camerano (Ancona) Italy

Phone: +39 071 730051 Fax: +39 071 7300501 E-mail: info@cantori.it Website: http://www.cantori.it

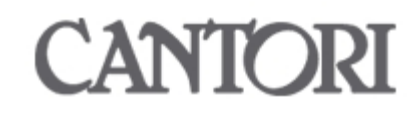